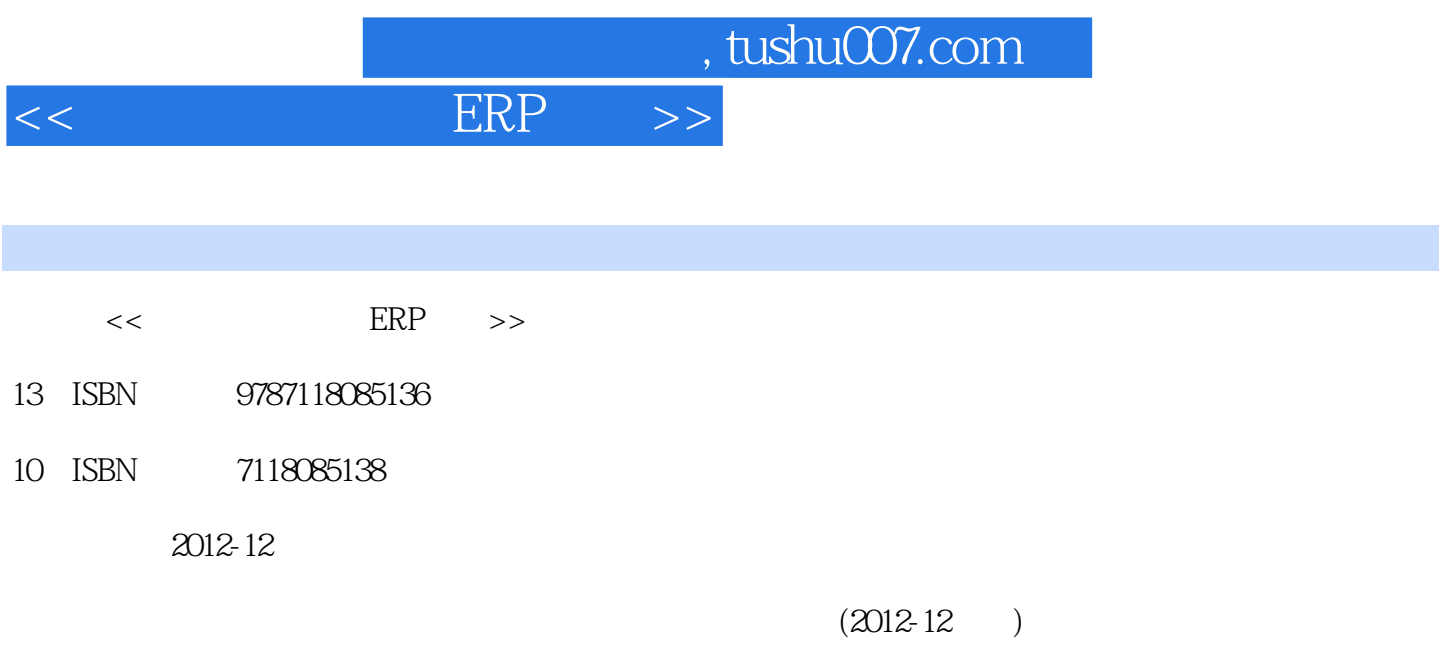

PDF

更多资源请访问:http://www.tushu007.com

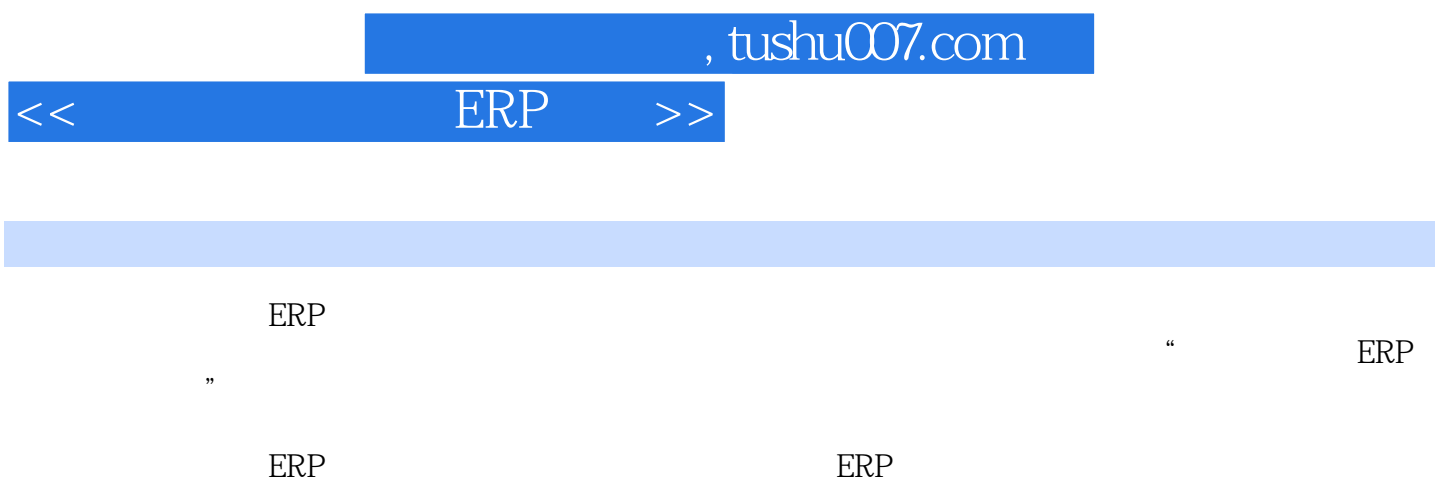

## $<<$  ERP $>>$

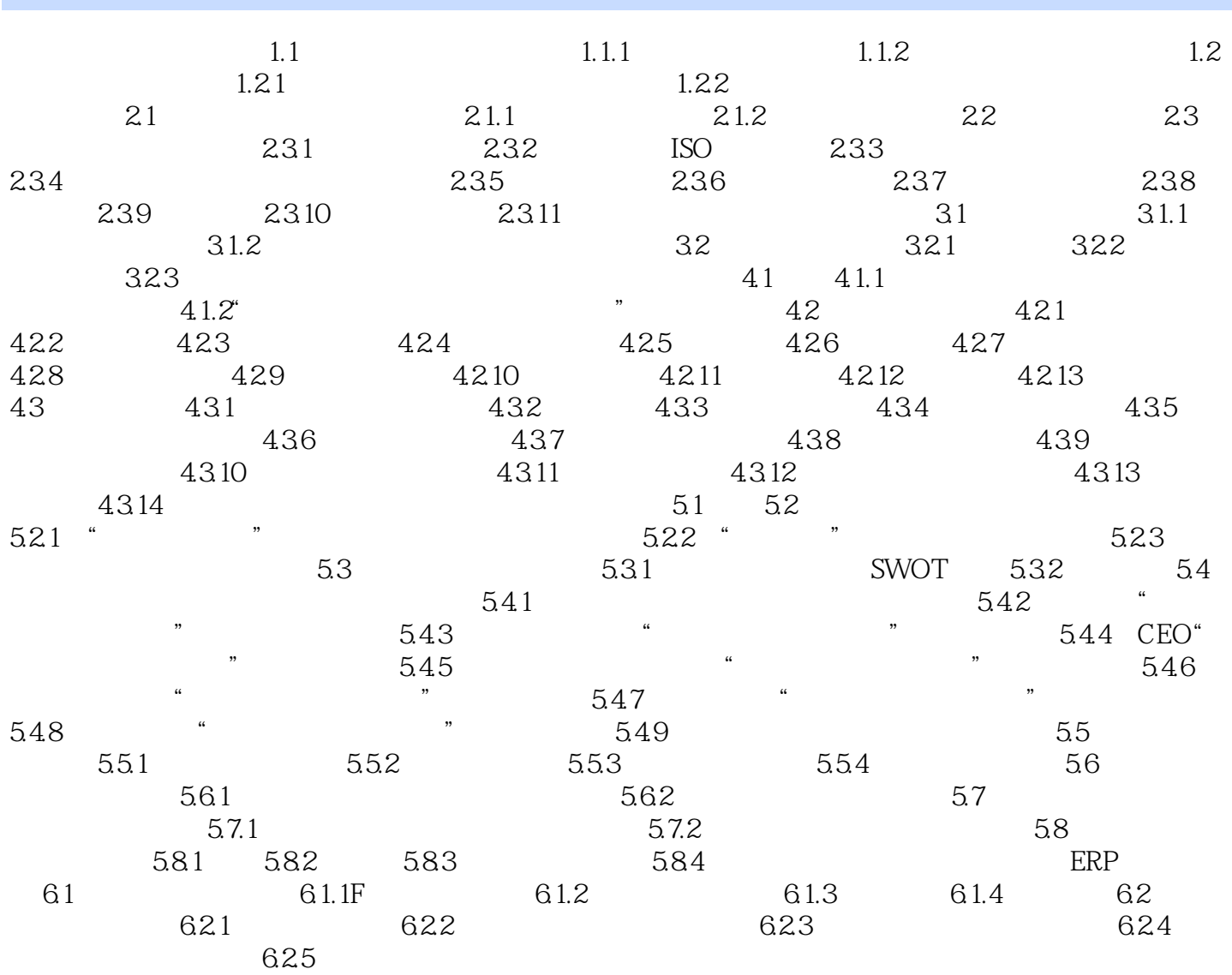

## $n$ , tushu007.com

 $\mu$ 

<< ERP >>

## $3-2$

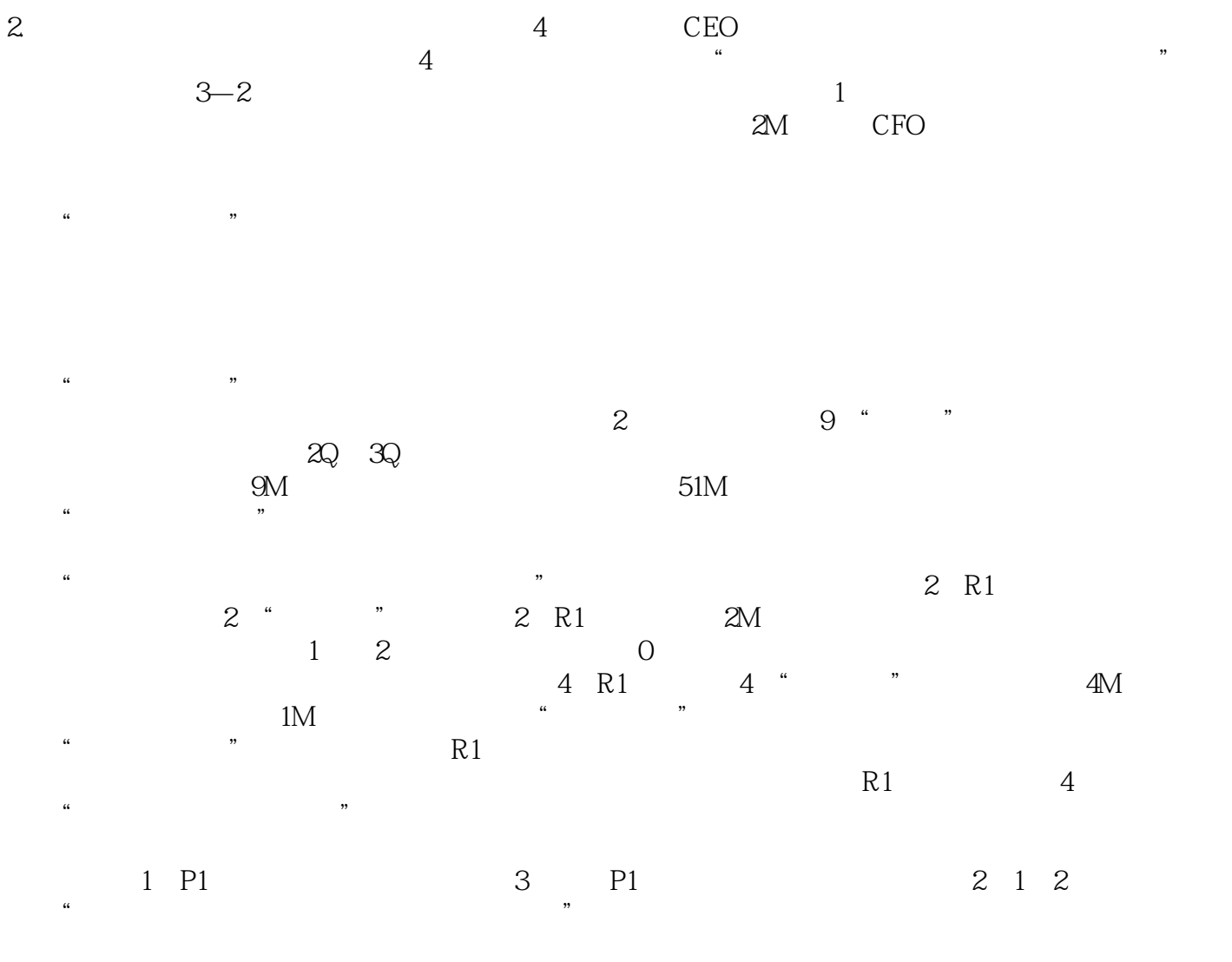

 $\ldots$  , and  $\ldots$  , and  $\ldots$  are R1 and  $\ldots$  R1  $1$ <sup>"</sup> $\mathbb{Q}$ "

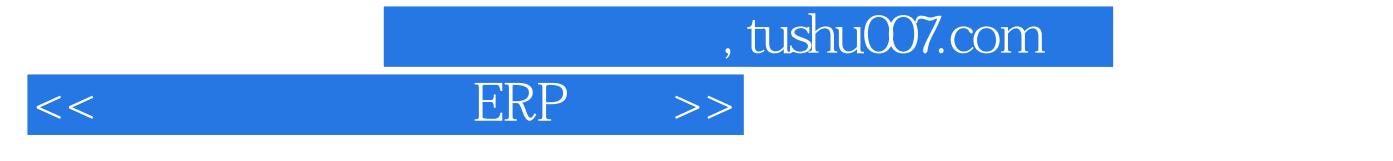

 $\kappa$ 

**ERP** 

 $\mu$  , and  $\mu$ ERP<br>ERP erpe **ERP** 

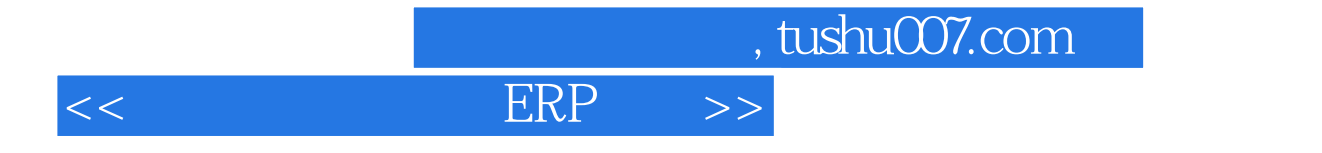

本站所提供下载的PDF图书仅提供预览和简介,请支持正版图书。

更多资源请访问:http://www.tushu007.com